# MUSIDORA

Digital LED Dimmer Model 2RGB - 9..24V - 5A

*Инструкция по эксплуатации*

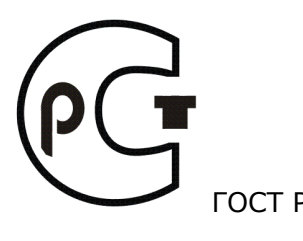

ГОСТ Р Краснодар, 2012 г.

## **ТЕХНИЧЕСКИЕ ХАРАКТЕРИСТИКИ**

Рабочее напряжение: Масса (нетто): Масса (брутто): Размеры (В х Ш х Г): Размеры упаковки (В х Ш х Г): Рабочий диапазон температур: Управляющий вход: Управляющий выход: Управляющий сигнал: Значение IP

9 - 24В постоянного тока 0,28 кг 0,37 кг 160 х 90 х 60 мм 180 х 100 х 77 мм От +3 до +45°C HU3 или 3-х контактный разъем WF3 или 3-х контактный разъем DMX 512/1990 IP21

# **ВВЕДЕНИЕ**

Благодарим вас за покупку диммера *Musidora* ©. Musidora — светодиодный диммер с управлением по DMX, который снабжен выходами постоянного тока с регулируемым напряжением (максимальный ток каждого выхода – до 5А при напряжении 9-24В). Благодаря этому, устройство может использоваться для питания широкого класса декоративных и архитектурных светодиодных источников. Musidora использует общий положительный (+) выход на +9-24В и 6 регулируемых отрицательных (–) выходов, обозначенных R (красный), G (зеленый) и B (синий).

### **Основные особенности диммера** Musidora**:**

- Управление по DMX 512
- Гальваническая развязка на входе DMX512
- Регулировка яркости методом ШИМ
- Управление двумя независимыми прожекторами RGB
- 6 каналов DMX512
- Установка на DIN рейку
- Максимальный ток каждого выхода 5А
- Ключ на минус питания, общие RGB LED кластеров аноды на + питания

#### **Комплектация**

В комплектацию диммера Musidora

- $\bullet$  1 диммер
- 1 соединитель DMX к следующему диммеру
- 1 руководство пользователя

#### **Дополнительные принадлежности**

- Кабель Розетка шнуровая WF3 XLR 3 «папа»
- Кабель Розетка шнуровая WF3 XLR 3 «мама»
- Тройник 2 вилки HU3 и розетка WF3
- Блок питания 12В 5А
- $\bullet$

**«Musidora» Цифро аналоговый преобразователь Диммер 2RGB, 9..24V, 5A**

#### **Примечание:**

#### **ознакомьтесь с настоящим руководством перед установкой устройства.**

## **ПРАВИЛА ЭКСПЛУАТАЦИИ**

#### **Внимание! Данное устройство предназначено только для профессионального использования.**

Ознакомьтесь с настоящим руководством пользователя перед включением и установкой данных устройств питания. Соблюдайте приведенные ниже инструкции и обращайте внимание на все предупреждения в данном руководстве.

#### **Защита от поражения электрическим током:**

- Отключайте устройство от электросети перед его установкой, демонтажем или обслуживанием.
- Убедитесь в правильности всех подключений.
- Используйте источники питания, соответствующие техническим нормам эксплуатации данного помещения.
- Не эксплуатируйте устройство под дождем или в условиях повышенной влажности.
- Любое обслуживание устройства должно производиться только квалифицированным персоналом.

#### **Предотвращение ожогов и пожаров**

- Обеспечьте наличие свободного пространства (50мм) вокруг устройства.
- Не устанавливайте устройство вблизи источников тепла.
- Не устанавливайте устройство в местах с едкой атмосферой, в огнеопасных или взрывоопасных местах.
- Не модифицируйте устройство, не устанавливайте детали, не рекомендованные производителем.
- Не эксплуатируйте устройство, если температура окружающего воздуха превышает 45°С.
- Эксплуатируйте устройство в хорошо проветриваемых помещениях.

#### **Меры предосторожности, связанные с возможным падением устройства**

- Убедитесь, что все внешние кожухи и монтажное оборудование надежно закреплены.
- Не допускайте нахождения людей под местом проведения работ при установке/демонтаже устройства.

# **УСТАНОВКА**

В этом разделе описывается установка диммера Musidora и его подключение.

#### **Установка диммера**

Диммер Musidora можно установить несколькими способами. Его можно поставить на DIN рейку или установить при помощи монтажных отверстий.

#### **Подключение к электросети**

Убедитесь, что к электросети не подключены никакие другие устройства.

- Используйте блок питания постоянного тока с выходным напряжением, совместимым с используемым светодиодным устройством (например, для подключения RGB LED BOX необходимо использовать блок питания 230 VAC – 12 VDC: 230В переменного тока –> 12В постоянного тока).
- Найдите 2-х полюсный блок клемм спереди устройства.
- Подключите положительный (+) выход блока питания к положительной входной клемме (V+) диммера.
- Подключите отрицательный (–) выход блока питания к отрицательной входной клемме (V+) диммера.

Подключите кабель заземления вашего блока питания к клемме «земля» диммера.

**ВНИМАНИЕ! Убедитесь, что используемые провода рассчитаны на подключаемую нагрузку. Не подключайте два и более диммера Musidora к одному Блоку Питания. Это может привести к повреждению диммера. Убедитесь, что нагрузка не превышает 5А на выход. Если Вы желаете использовать диммер с максимальной загрузкой, необходимо (+) питания и (+) прожекторов соединить извне диммера с помощью клемных соединителей.**

- Найдите разъемы (+ R G B) спереди устройства.
- Подключите общий + (положительный) контакт светодиодного устройства к клемме V+ диммера. Затем подключите красный – (отрицательный) контакт к выходной клемме с маркировкой R. Повторите этот шаг для зеленого и синего цветов.

**\* ВНИМАНИЕ! Данные значения применимы, если длина соединительных кабелей не превышает 15 метров. Из-за контактного сопротивления максимальные количества соответствуют разным устройствам. Если необходимо подключить большее количество устройств, можно использовать более одной линии, или, в некоторых случаях, можно подавать питание на оба конца электрической линии.**

#### **Подключение к устройству**

Убедитесь, что ничего из используемых устройств не подключено к электросети! Всегда подключайте диммер Musidora в середине цепи подключаемых устройств, так чтобы к каждому выходу была подключена одинаковая нагрузка.

Еще один способ подключения – запитать устройство с двух сторон. Установите диммер рядом с центром группы прожекторов и используйте для подключения к концам устройства два 4-х контактных кабеля.

# **УПРАВЛЕНИЕ ОТ DMX512**

- Убедитесь, что блок питания отключен от электросети.
- Подключите контроллер DMX 512 к используемому диммеру при помощи стандартного 3-х полюсного DMX-кабеля. Этот кабель необходимо подключить к выходу DMX-контроллера, и к входу DMX первого диммера. Убедитесь в правильности подключения DMX-контроллера, подключение описывается ниже. Вы можете подключить до 32 диммеров Musidora или других DMX-устройств. Если вы хотите использовать более 32-х устройств под управлением DMX-контроллера, вам потребуется использовать активный DMX-сплиттер и настроить каждый из его выходов, как описано выше.

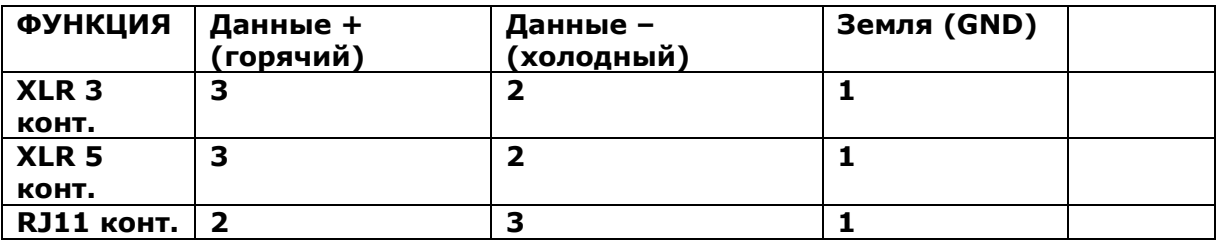

 Теперь необходимо задать адрес диммера при помощи блока переключателей сбоку устройства.

Положения каждого переключателя приведены ниже (используется двоичная система задания адреса).

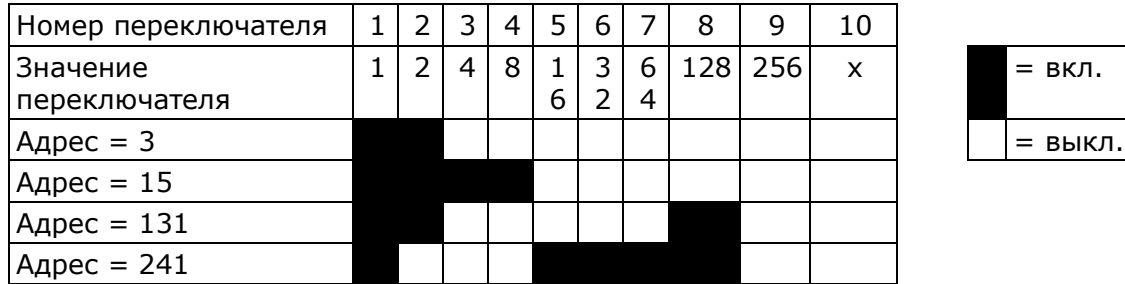

Функции каналов:

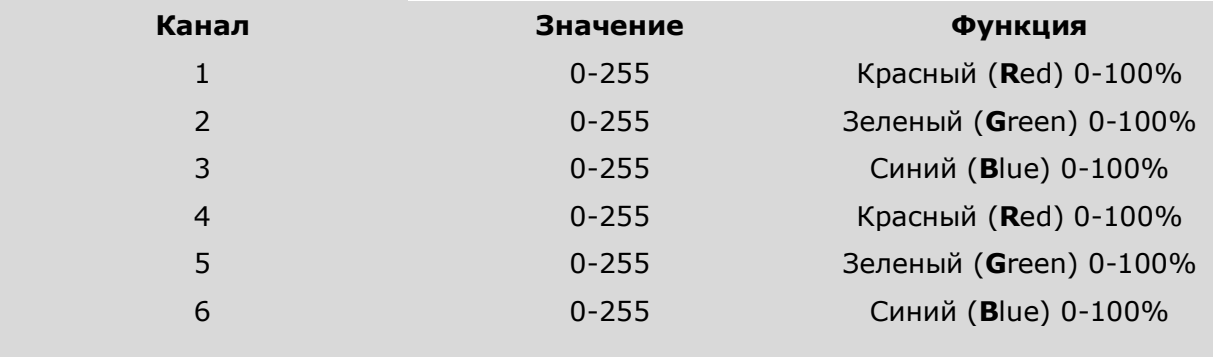

- Используйте DMX-заглушку для выхода DMX последнего диммера Musidora.
- Включите питание диммера.

Схема подключения

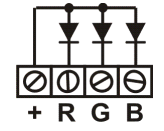

# **АВТОМАТИЧЕСКИЙ ПЕРЕБОР ЦВЕТА**

- 10-й пин = DMX(OFF), автоперебор (ON). Включить (включить передвинуть в сторону центра диммера) пин 10 на переключателе адреса, диммер перейдет в режим автоматической смены цветов.
- 9-й пин: = смена цвета резко(OFF), перебирать плавно цветовые оттенки(ОN)
- $\bullet$  8-й пин = автоперебор(OFF), установка цвета напрямую(ON).
- $\bullet$  1,2.3,4 пины = скорость автоперебора. (8-й пин ОFF)
- Установка фиксированного цвета  $1 = R$ ,  $2 = G$ ,  $3 = B$ . (8-й пин ON)

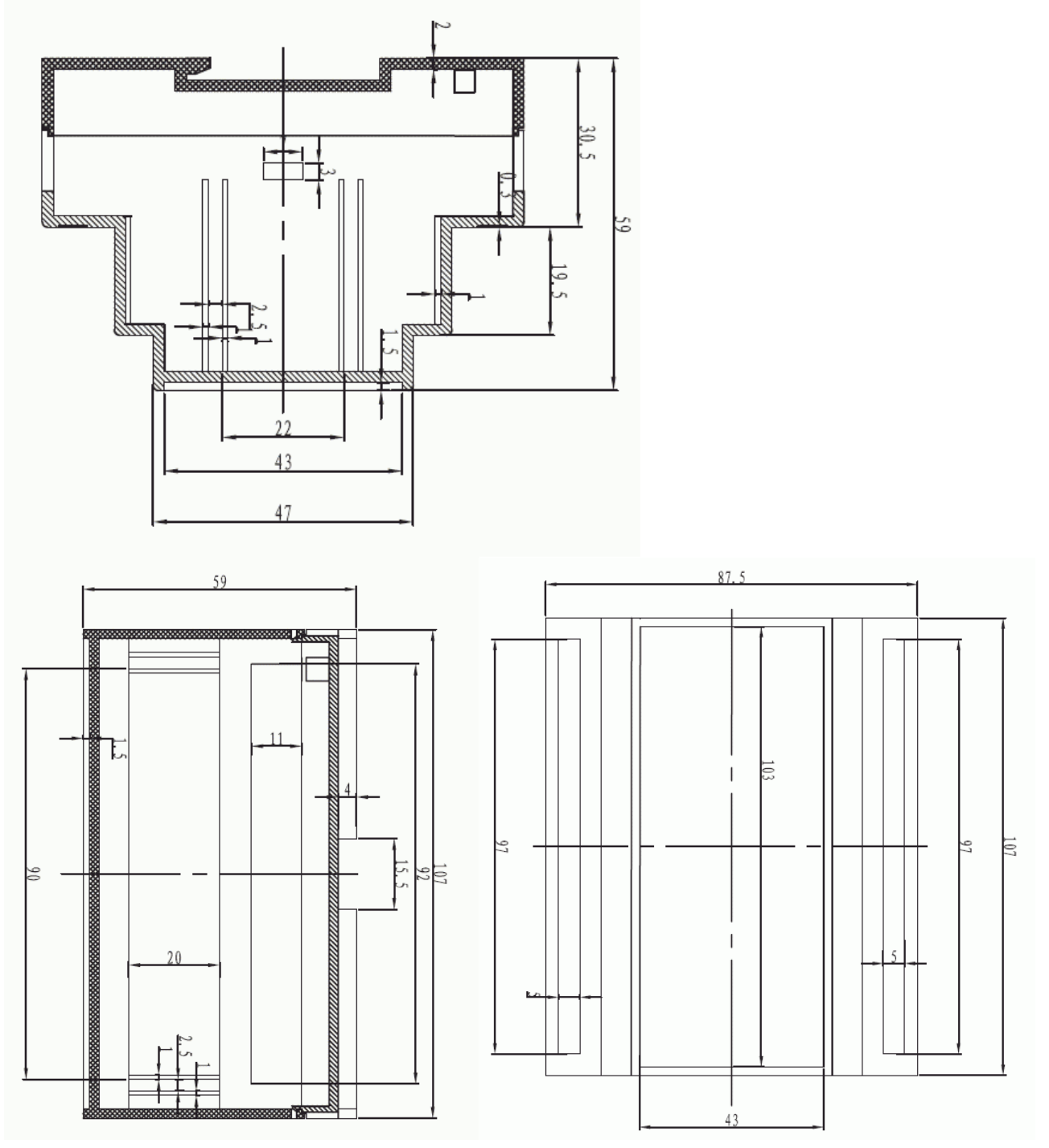

# **Габаритные размеры**

## **Гарантийные обязательства.**

Цифроаналоговый преобразователь соответствует утвержденному образцу. Изготовитель гарантирует соответствие требованиям ГОСТ Р (см. Декларацию о соответствии) при соблюдении владельцем правил эксплуатации, изложенных в настоящем руководстве по эксплуатации. Гарантийный срок эксплуатации Цифроаналогового преобразователя составляет 5 лет со дня продажи через розничную торговую сеть. При отсутствии даты продажи и печати магазина в гарантийном талоне - гарантийный срок исчисляется со дня выпуска устройства управления световым лучом Изготовителем. Если Цифроаналоговый преобразователь был продан по безналичному расчету, гарантийный срок исчисляется от даты отпуска в товарной накладной. В течение гарантийного срока эксплуатации владелец имеет право на бесплатный ремонт изделия в случае нарушения работоспособности. Выполнение гарантийных обязательств производит торгующая фирма или производитель. Гарантийные обязательства не выполняются в случае неправильной эксплуатации прибора. Постарайтесь зарегистрировать Ваш новый продукт на сайте www.musidora.ru непосредственно после покупки и внимательно прочитайте гарантийные обязательства. Если Световой пульт куплен не у дилера, регистрация поможет Вам получить официальную гарантию на сайте компании www.musidora.ru. Для регистрации написать письмо на адрес musidora@rambler.ru и указать дату и место покупки. Мы хотим, чтобы при возникновении неисправности в Вашем пульте она была устранена как можно быстрее. Пожалуйста, свяжитесь непосредственно с дилером, у которого Вы приобрели это устройство. Если поблизости нет дилера, Вы можете обратиться непосредственно в наш филиал. Список с контактными адресами филиалов Вы найдёте в конце инструкции по эксплуатации или на сайте www.musidora.ru. Спасибо.

Внесение изменений в конструктов осуществляется без предварительного уведомления. Поэтому технические данные и внешний вид прибора могут отличаться от содержащихся в документе технических данных или изображений Мы оставляем за собой право на внесение изменений в техническую конструкцию и внешний вид прибора. Содержащаяся в настоящем документе информация является актуальной на момент его сдачи в печать. Упомянутые или изображённые здесь названия других компаний, организаций или публикаций и соответствующие логотипы являются зарегистрированными товарными знаками их владельцев. Их применение не в коем случае не свидетельствует о претензии на соответствующий товарный знак или наличии связи между владельцами товарных знаков. ИП Богданов не гарантирует правильности и полноты содержащихся в настоящем документе описаний, изображений и данных. Приведённые в данном документе цвет и спецификация могут незначительно отличаться от цвета и спецификации конкретного продукта. Продукты продаются только нашими авторизованными дилерами. Дистрибьюторы и дилеры не являются уполномоченными агентами и не имеют права связывать заявленными или подразумеваемыми обязательствами и утверждениями. Настоящая инструкция защищена авторским правом. Любое её размножение или перепечатка, в том числе и частичная, и любое воспроизведение изображений, в том числе и в изменённом виде, допускаются только с письменного разрешения ИП Богданов.

## **Свидетельство о приемке**

Цифроаналоговый преобразователь соответствует требованиям ГОСТ Р (см. Декларацию о соответствии) и признано годным к эксплуатации.

Дата выпуска \_\_\_\_\_\_\_\_\_\_\_\_\_\_\_\_\_\_\_\_\_\_\_\_\_\_\_\_\_\_\_

Дата продажи